## Monthly Orientation; Administrators

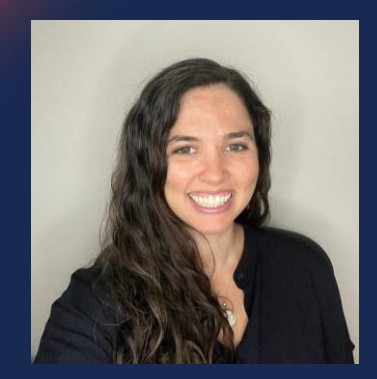

Presented by: Maria Magouirk, Software Trainer mmagouirk@moderncampus.com

**Zoom Event ID: 815 0413 7404**

modern campus

**Audio will be heard on your computer speakers.**

**If you do not have working computer speakers, call 1-408-638-0968. Enter event number and attendee ID or press # if no attendee ID.**

**Webcast will start at the top of the hour.**

### **Agenda**

- 
- -
- What is an Administrator?<br>
Level 9 Tasks<br>
Access Settings<br>
Inheritance and Precedence<br>
Rename, Move, Copy<br>
Effect to Navigation<br>
Directory Variables<br>
Reports Menu<br>
Level 10 Tasks<br>
Setup: Account and Si
	- -
	-
	-
	- -
		-
	-

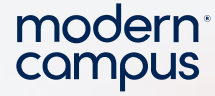

#### WHAT IS AN ADMINISTRATOR?

- Level 9 and 10 users in the CMS are "Administrators"
- Level 9: Assistant Admin
	- Responsible for continuing site setup and maintenance
- Level 10: "Full" Admin

3

Responsible for initial site/account setup and level 9 tasks

Note: Changes made by the Admin could alter the working environment of the content editors of your site and change how they interact with the CMS. So, be mindful before making changes.

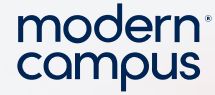

#### ACCESS – KEY TERMS

#### • User Permissions

- Who can do what in your site (e.g. upload/delete files)
- Determined by **User Level** and **Custom (per-user) Permissions**
- Access

4

- Who can go where in your site (e.g. the /academics section)
- Determined by assigning **Groups** of **Users** to content

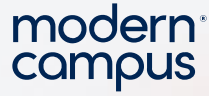

#### SETTING ACCESS SETTINGS

If it exists inside the CMS, we can apply Access Settings to it! (sites, sections, pages, assets, binary content)

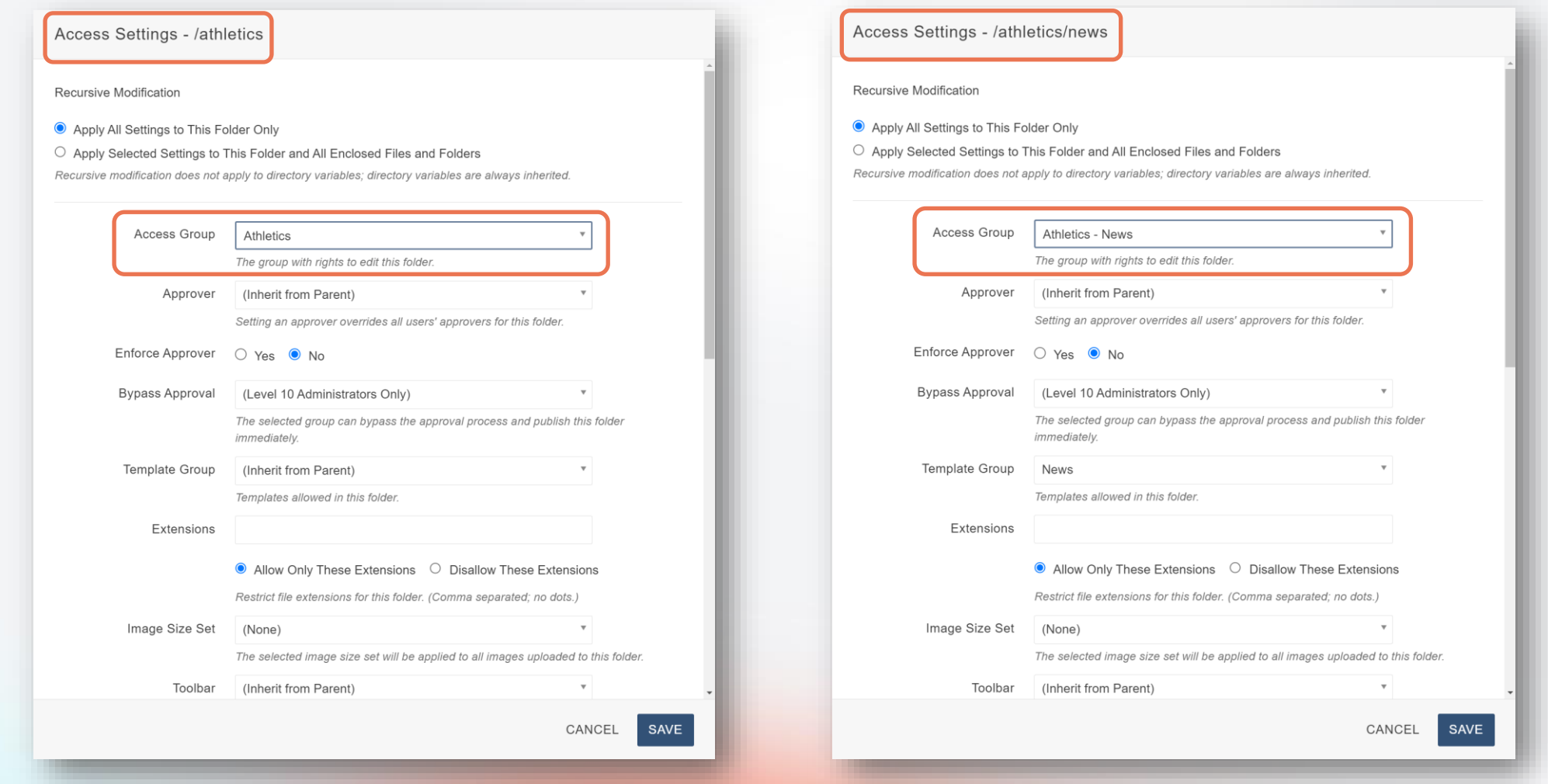

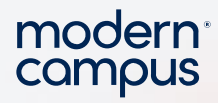

### CREATING GROUPS (LEVEL 10)

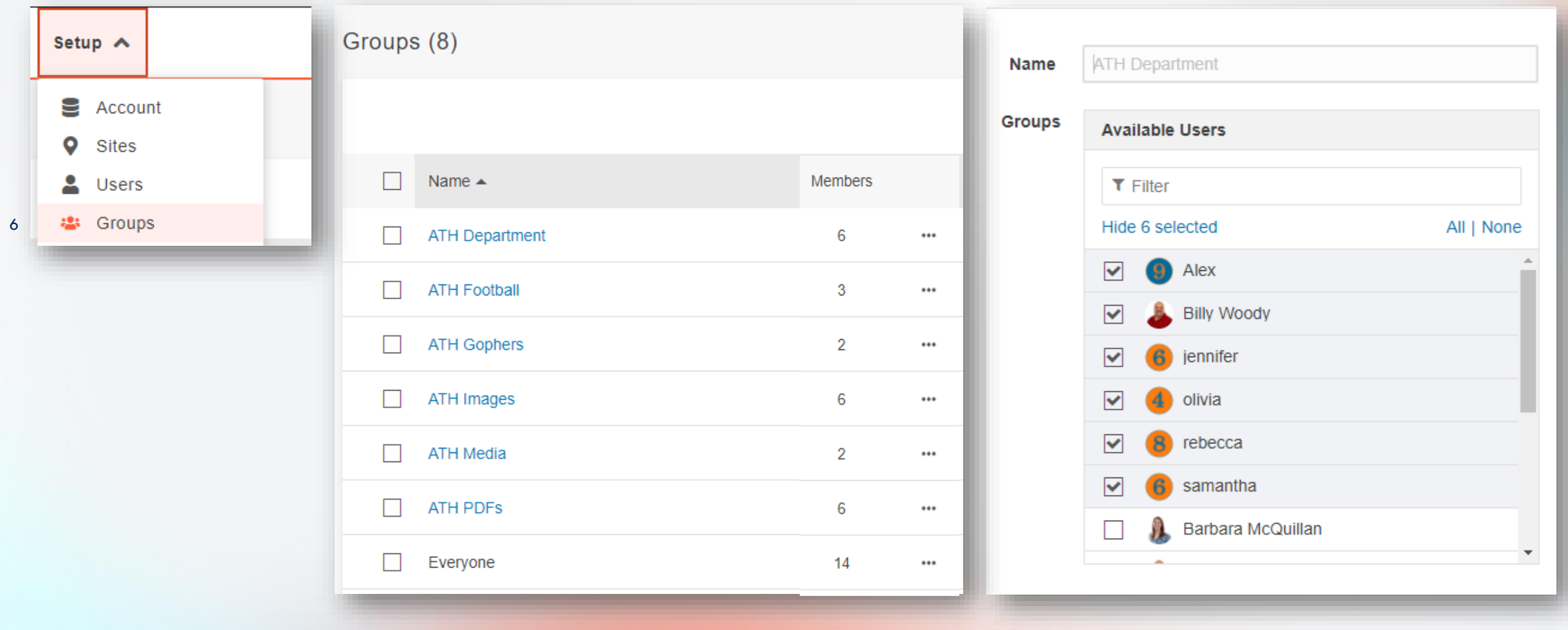

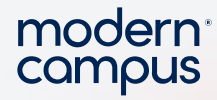

#### ASSIGNING ACCESS (LEVELS 9 & 10)

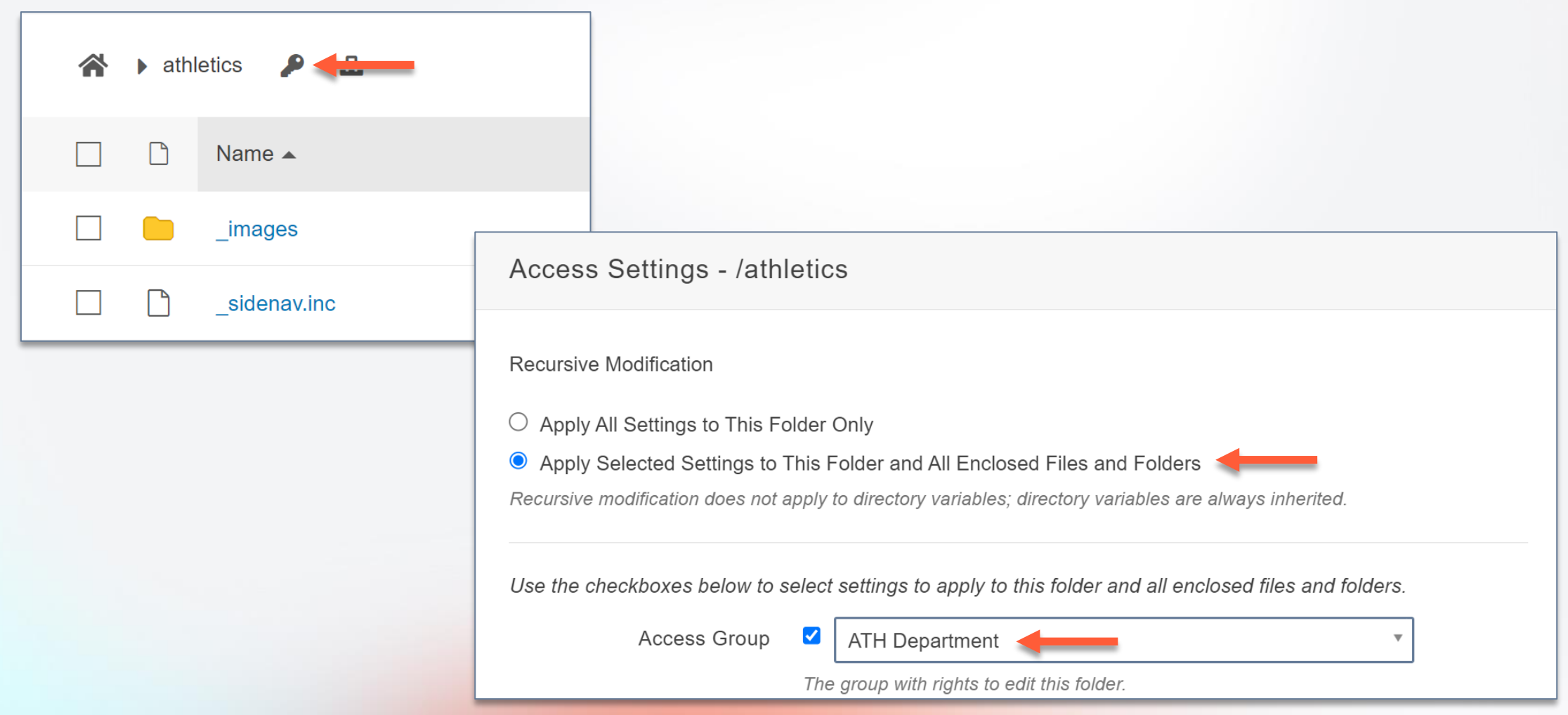

Engaging Modern Learners For Life **the contract of the contract of the contract of the modern campus.com** 

7

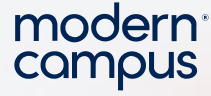

#### INHERITANCE AND PRECEDENCE

- Access settings are inherited from higher level settings
- Access settings closer to the content take precedence over those set at higher levels
- Section settings inherit from Site
- Page settings inherit from Section
- Editable Region settings inherit from Pages
- Settings closer to the content will overwrite settings set at a higher level

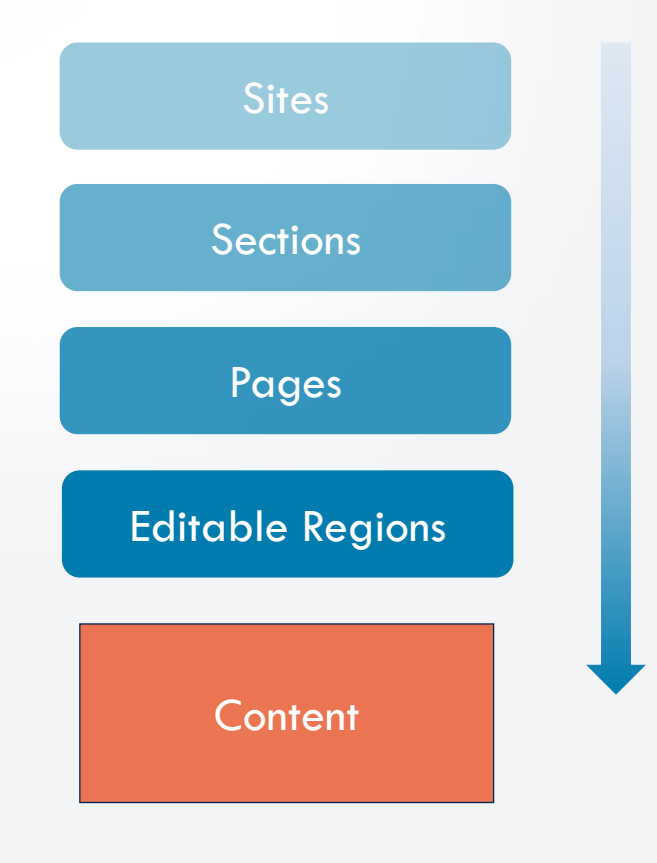

8

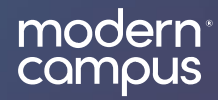

### LET'S SEE IT!

#### Our Next Monthly Orientation (Content Editor) will be held on

# Friday, April 12th

10:00 AM – Noon PST

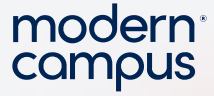

#### ADDITIONAL SUPPORT - FEEDBACK FORUM

- [https://omniroadmap.moderncampus.com](https://omniroadmap.moderncampus.com/)
	- Customers can post ideas for improvements and new features
	- +Submit idea button
- 11 • See what new features/improvements are:
	- Under Consideration
	- Planned
	- In Progress
	- Released

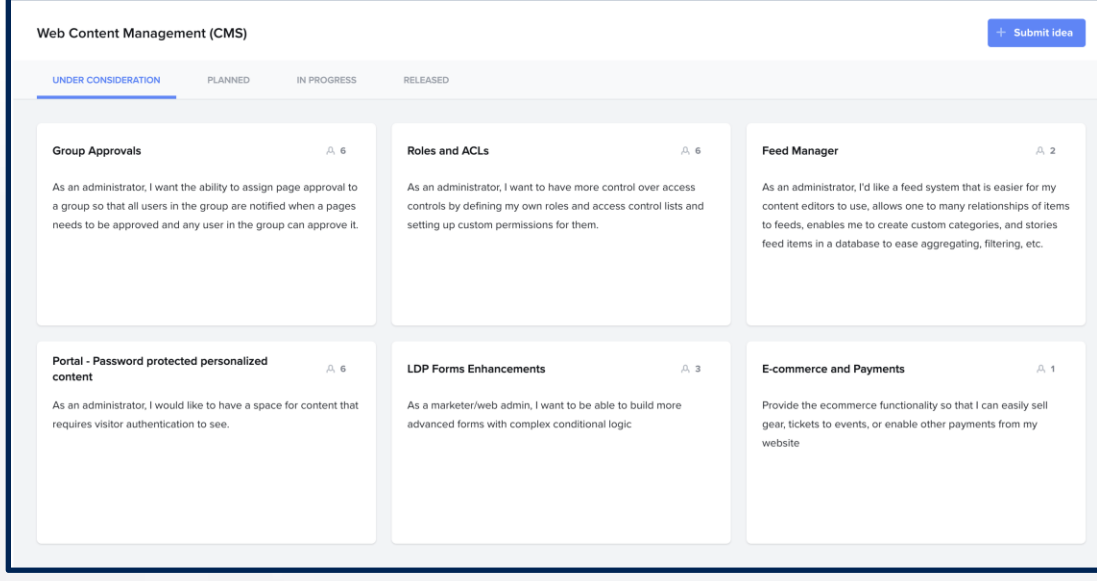

modern<sup>®</sup><br>campus

### Thank You

training@moderncampus.com support.moderncampus.com

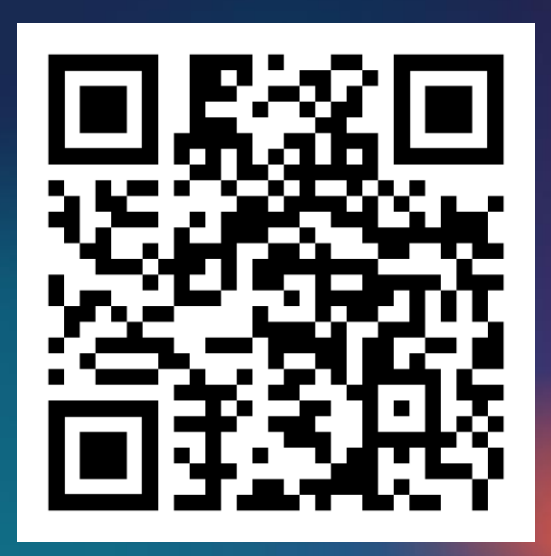